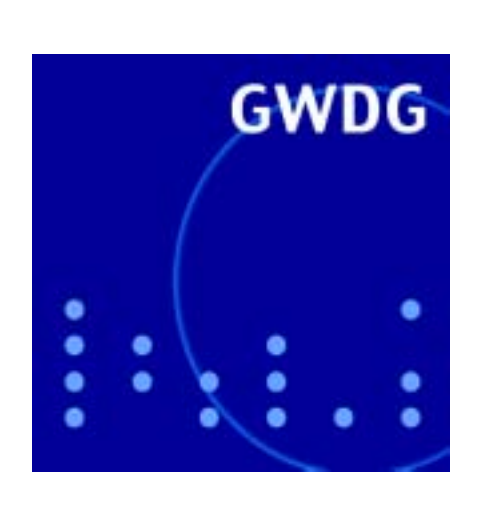

**Wechsel in der Geschäftsführung**

**MS-Select-Vertrag für Studierende**

**TK-Anlagen gekoppelt**

**Mehr Hauptspeicher für IBM-Parallelrechner**

**Virenplage und Virenschutz**

**SAMBA-Sonderheft**

**GWDG Nachrichten 7 / 2003**

## **Inhaltsverzeichnis**

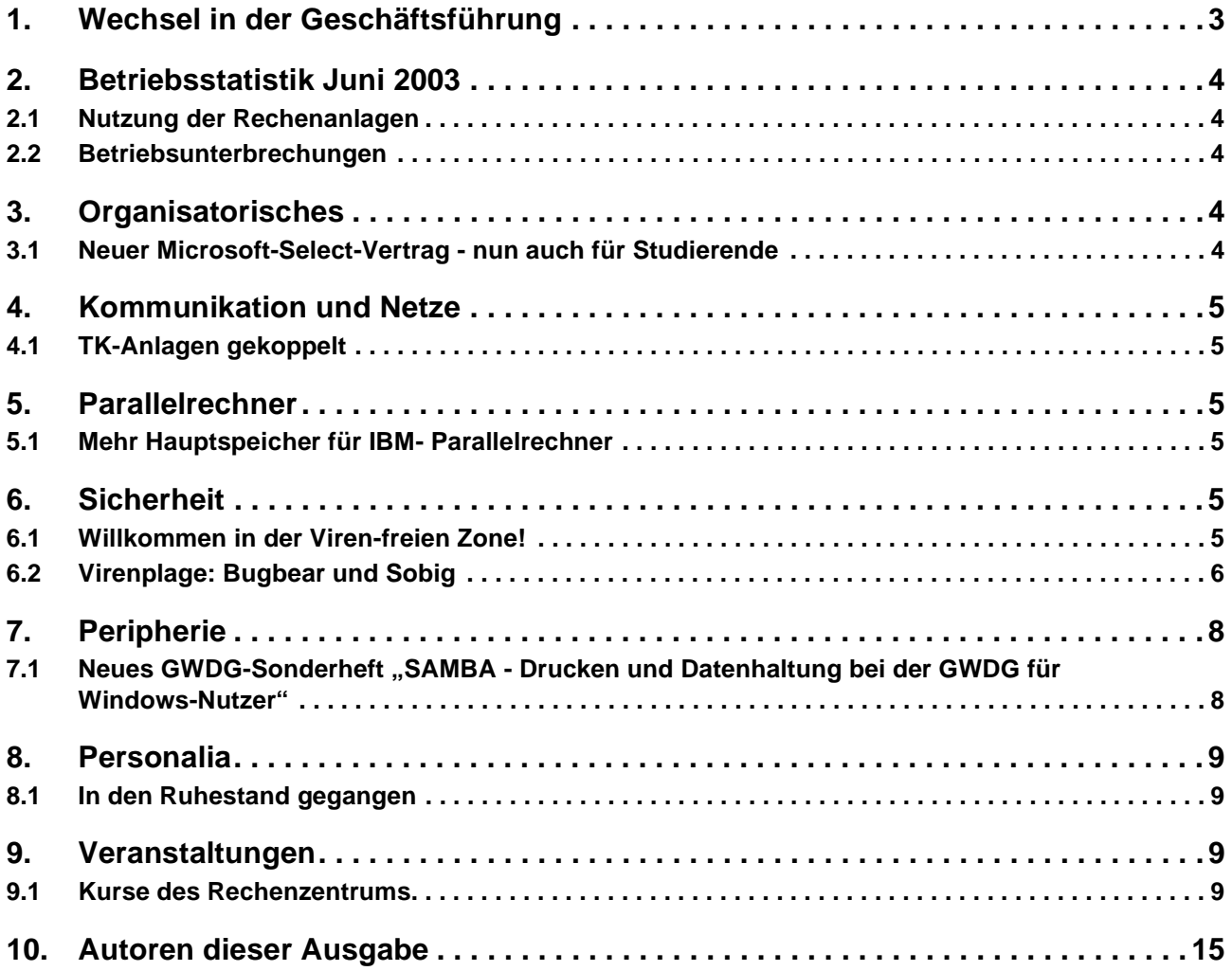

## **GWDG-Nachrichten für die Benutzer des Rechenzentrums**

## **ISSN 0940-4686**

26. Jahrgang, Ausgabe 7 / 2003

**http://www.gwdg.de/GWDG-Nachrichten**

Herausgeber: Gesellschaft für wissenschaftliche Datenverarbeitung mbH Göttingen Am Faßberg, 37077 Göttingen-Nikolausberg

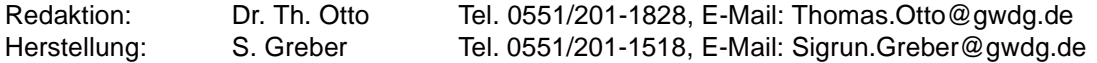

## <span id="page-2-0"></span>**1. Wechsel in der Geschäftsführung**

Zum 1. Juli 2003 hat der neue Geschäftsführer der GWDG, Prof. Dr. Bernhard Neumair, seine Aufgabe bei der Gesellschaft übernommen. Er ist damit Nachfolger von Prof. Dr. Hartmut Koke, der dieses Amt nach dem Weggang von Prof. Dr. Gerhard Schneider am 1. Januar 2002 vorübergehend übernommen hatte. Prof. Koke bleibt in seiner ursprünglichen Funktion als stellvertretender Leiter des Rechenzentrums und Leiter der Arbeitsgruppe "Dezentrale Systeme und Netzwerke" weiterhin tätig.

Prof. Kokes eineinhalbjährige Amtszeit war von einigen wichtigen Projekten geprägt. Zu nennen sind hier vor allem die Inbetriebnahme eines neuen "Regatta"-Parallelrechnersystems der Fa. IBM mit modernster Rechnertechnologie, die gleichzeitige Einführung hochleistungsfähiger Parallelrechner-Systeme auf Linux-Cluster-Basis, der weitere Ausbau und die Einführung neuer Übertragungstechniken im Funk-LAN "GoeMobile", die Weiterführung des GÖNET-Ausbaus in einem dritten Bauabschnitt, die Inbetriebnahme eines zukunftsweisenden verteilten Bandroboter-Systems für Backup und (Langzeit-)Archivierung sowie der in Zusammenarbeit mit dem Medizinischen Rechenzentrum der Universität Göttingen, auch unter Beteiligung der Max-Planck-Gesellschaft, erstellte und vor kurzem prämierte Antrag "GÖ\* - Integriertes Informationsmanagement am Wissenschaftsstandort Göttingen" im Rahmen der DFG-Initiative "Leistungszentren für Forschungsinformation". Personelle Maßnahmen, wie die Einführung von Teamstrukturen, konnten erfolgreich umgesetzt werden.

Prof. Neumair ist 44 Jahre alt, verheiratet und hat zwei Töchter. Nach dem Informatikstudium an der TU München war er dort wissenschaftlicher Angestellter und promovierte mit einem Thema aus dem integrierten Netz- und Systemmanagement. Anschließend wechselte er als wissenschaftlicher Assistent an die Ludwig-Maximilians-Universität (LMU) München. Weiterhin war er als Berater für ein Technologietransfer-Unternehmen tätig.

In der Folgezeit verantwortete er bei der T-Systems Int'l GmbH in München Design und Realisierung Internet-basierter Anwendungen für Größt-Kunden. Anschließend leitete er bis zum 30. Juni 2003 die Abteilung Planning in der gleichen Firma und war in dieser Funktion mit seinem Team verantwortlich für Design und Realisierung eines großen internationalen Datennetzes, mit dem in 40 Ländern Kommunikationsdienste wie Clear Channels, Frame Relay, ATM und virtuell private IP-Netze (IP-VPNs) basierend auf MPLS-Technologie mit COS (Class of Service) bereitgestellt werden. In seine Zeit bei der

T-Systems fallen auch zwei Lehraufträge der LMU München, jeweils für die Vorlesung "Design und Realisierung von E-Business- und Internet-Anwendungen".

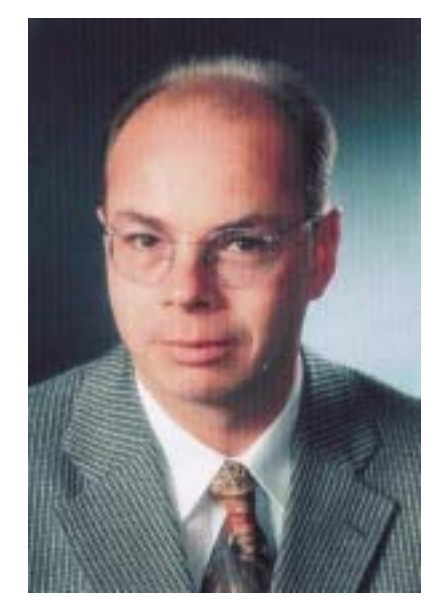

Prof. Neumair wird seine industriellen Erfahrungen nutzen, um die Leistungsfähigkeit und Effizienz der GWDG weiter zu steigern und die Qualität innovativer Dienstleistungen und die Beratungskompetenz für die Anwender auf höchstem Niveau zu halten. Schwerpunkte seiner Tätigkeit in den nächsten Jahren werden Prozessgestaltung, Qualitätsmanagement sowie die Einführung von Messgrößen für die Anwenderzufriedenheit sein, insbesondere auch im Zusammenhang mit integrativen Konzepten im Göttinger IT-Umfeld. Selbstverständlich wird auch der Ausbau der Netze, der Kommunikations- und Informationsdienste, der Sicherungs- und Archivierungssysteme und die Sicherheit dieser Systeme weiterhin im Mittelpunkt der Arbeiten der GWDG stehen.

Als künftige Forschungsschwerpunkte der GWDG sieht Prof. Neumair unter anderem integriertes Management von Netzen und Systemen, Contentund Knowledge-Management, Multimedia-Systeme für die Lehre und die dazu notwendige Infrastruktur, wie z. B. virtuell private Netze auf Basis des Internet-Protokolls mit Gütegarantien, Hochverfügbarkeitslösungen, drahtlose Netze und nomadische Systeme einschließlich der damit verbundenen Sicherheitsfragen. Neben diesen typischen Fragen eines IT/TK-Dienstleisters im Umfeld von Forschung und Lehre möchte Prof. Neumair vor allem aber Forschungskooperationen mit den Anwendern der GWDG-Leistungen aus der Max-Planck-Gesellschaft und der Universität Göttingen vorantreiben. Das Göttinger Umfeld mit der renommierten Universität, fünf Max-Planck-Instituten in unmittelbarer Nachbarschaft und zahlreichen weiteren in der Bundesrepublik bietet aus seiner Sicht dafür ideale Voraussetzungen.

Prof. Neumair hofft darauf, dass die Anwender der GWDG-Leistungen ihm das gleiche Vertrauen und die gleiche Kooperationsbereitschaft wie seinen Vorgängern entgegenbringen.

Otto

## <span id="page-3-0"></span>**2. Betriebsstatistik Juni 2003**

### <span id="page-3-1"></span>**2.1 Nutzung der Rechenanlagen 2.2 Betriebsunterbrechungen**

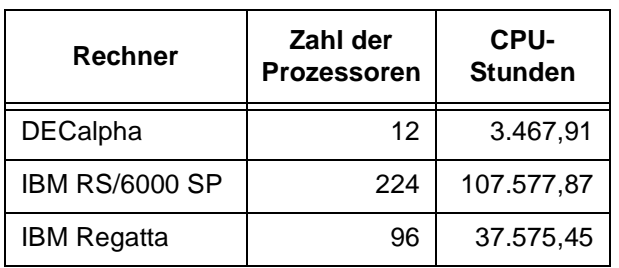

<span id="page-3-2"></span>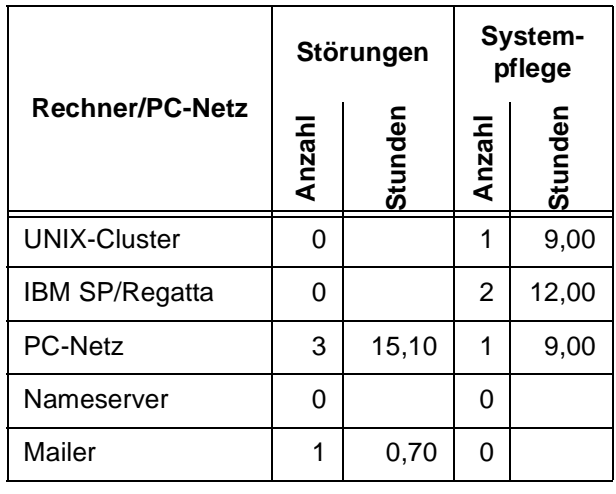

## <span id="page-3-3"></span>**3. Organisatorisches**

#### <span id="page-3-4"></span>**3.1 Neuer Microsoft-Select-Vertrag - nun auch für Studierende**

Der bisherige Select-Vertrag des Landes Niedersachsen, unter dem auch die Institute der Universität Göttingen kostengünstig Lizenzen, Datenträger und Dokumentation der Firma Microsoft beziehen konnten, ist am 30. Juni 2003 ausgelaufen. Statt diesen Vertrag zu verlängern, wie es die Vereinbarungen auch vorsahen, hat die GWDG federführend für alle Einrichtungen im Forschung-und-Lehre-Bereich des Landes einen neuen Microsoft-Select-Vertrag abgeschlossen. Wie bisher können entsprechende Bestellungen sowohl über die Firma Steckenborn als auch über ASKnet aufgegeben werden. Für die Institute der Universität ändert sich also gar nichts.

In dem neuen Vertrag ist jedoch zusätzlich vorgesehen, dass auch Studierende kostengünstig Microsoft-Lizenzen für Anwendungssoftware beziehen können. Das war auch ein Grund für den Neuabschluss des Vertrags. Die Abwicklung der Bestellungen von Studierenden hat die Firma Steckenborn e-com in Gießen übernommen, die unter dem URL

#### **http://gwdg.steckenborn.de**

entsprechende detaillierte Hinweise aufgenommen hat. Für Studierende stehen zur Zeit die folgenden Software-Produkte zur Verfügung:

- Office XP Standard (Windows) zum Preis von 80,33 EUR pro Lizenz
- Office XP Professional (Windows) zum Preis von 95,22 EUR pro Lizenz
- Office (Mac OS) zum Preis von 90,64 EUR pro Lizenz

Hinzu kommen eventuell noch die Kosten für einen zugehörigen Datenträger.

**Grieger** 

## <span id="page-4-0"></span>**4. Kommunikation und Netze**

### <span id="page-4-1"></span>**4.1 TK-Anlagen gekoppelt**

Die TK-Anlagen der Universität Göttingen und des Max-Planck-Instituts für biophysikalische Chemie sind über ein Glasfaserpaar des GÖNET-Backbones miteinander gekoppelt worden. Damit können seit Anfang Juli gleichzeitig bis zu 30 Gespräche zwischen der Universität und dem Max-Planck-Institut (MPI) kostenlos geführt werden. Die beiden TK-Anlagen leiten Gespräche mit den Rufnummern 0-39…. vom MPI zur Universität bzw. 0-201…. in

Gegenrichtung automatisch über diese neue Verbindung.

Im September dieses Jahres soll dann die Software der TK-Anlagen auf einen Stand gebracht werden, der auch Voice over IP (VoIP) unterstützt. Dann wird es möglich sein, unter Nutzung des Fernsprechdienstes des DFN-Vereins über das Wissenschaftsnetz G-WiN kostenlose Gespräche mit Teilnehmern an anderen Standorten im G-WiN zu führen.

Witt

## <span id="page-4-2"></span>**5. Parallelrechner**

#### <span id="page-4-3"></span>**5.1 Mehr Hauptspeicher für IBM-Parallelrechner**

Die GWDG betreibt seit Anfang 2002 drei Systeme pSeries690 von IBM mit jeweils 32 Prozessoren vom Typ Power4 und 32 GByte Hauptspeicher. In dieser Konfiguration waren die Rechner dann gut ausgelastet, wenn die parallelen Anwendungen im Mittel pro CPU 1 GByte Hauptspeicher anforderten. Im Falle von Anwendungen mit höherem Hauptspeicherverbrauch pro CPU konnten bisher nur so viele CPUs pro System eingesetzt werden, wie es die Gesamtgröße des Hauptspeichers von 32 GByte erlaubte, wodurch dann einige Prozessoren des Systems unbeschäftigt blieben. Wenn im Extremfall eine Anwendung mit 32 GByte Hauptspeicherbedarf auf einem Prozessor bearbeitet wurde, blieben die restlichen 31 Prozessoren ungenutzt.

Am 10. Juli 2003 wurde für das System pSeries690 mit dem Rechnernamen **gwdk081** der Hauptspeicherausbau von 32 GByte auf 64 GByte verdoppelt, finanziert im Rahmen einer über das Hochschulbauförderungsgesetz (HBFG) geförderten Investition.

Auf der **gwdk081** können nunmehr Anwendungen mit geringem Parallelitätsgrad und hohen Speicheranforderungen bearbeitet werden, ohne die Gesamtnutzung der CPU-Ressourcen so stark zu beeinträchtigen, wie dies bisher der Fall war.

Für die Abwicklung von Anwendungen mit großem Hauptspeicherbedarf ist die neue LoadLeveler-Klasse **p690\_memory** eingerichtet worden. In diese Klasse sollten alle Jobs geschickt werden, die mehr als 1 GByte Hauptspeicher pro CPU anfordern. Die maximal nutzbaren Ressourcen für diese Klasse sind 28 CPUs, 60 GByte Hauptspeicher und 24 h Rechenzeit. Jobs in der Klasse **p690\_memory** werden natürlich nur auf der **gwdk081** mit ihrem verdoppelten Speicher gestartet.

Falls versehentlich Jobs mit Hauptspeicheranforderungen über 1 GByte pro CPU in eine andere Load-Leveler-Klasse geschickt wurden, werden diese automatisch in die hierfür vorgesehene Klasse **p690\_memory** umgeleitet.

Haan

## <span id="page-4-4"></span>**6. Sicherheit**

#### <span id="page-4-5"></span>**6.1 Willkommen in der Viren-freien Zone!**

Viren, sowohl die in der Medizin als auch die in der Datenverarbeitung, gehören zu den unangenehmsten Schädlingen, die sich finden lassen. Keiner mag sie; jeder der sie bekommt, möchte sie so

schnell wie möglich wieder loswerden. Wie wäre es, wenn man Viren gar nicht erst bekäme?

Gegen die in der belebten Natur vorkommenden Viren kann die GWDG leider nichts unternehmen; um dieses Problem kümmert sich mehr oder weniger erfolgreich die Medizin. Aber gegen die künstlichen Viren, diejenigen, die die Computer so massiv belästigen oder auch schädigen, lässt sich ein Riegel vorschieben.

Gerade in letzter Zeit nimmt die Viren-Flut überhand. Zur aktuellen Viren-Situation vergleichen Sie bitte den folgenden Artikel von M. Reimann in dieser Ausgabe der GWDG-Nachrichten. Hauptsächlich werden Viren über E-Mails verbreitet, also auch über Mail-Server wie etwa **mailer.gwdg.de**. Einem Mail-Server steht es aber frei, von anderen Mail-Servern übertragene E-Mails zurückzuweisen!

Rein rechtlich betrachtet, darf solch eine Zurückweisung nur dann erfolgen, wenn die zurückzuweisende E-Mail noch nicht auf dem Mail-Server gespeichert ist. Ist sie erst einmal gespeichert, muss sie auch weiter verteilt werden. Als gespeichert gilt eine E-Mail aber erst dann, wenn, nach Übertragung aller Daten, der Empfang durch eine positive Antwort des Mail-Servers quittiert wurde.

Glücklicherweise arbeiten heutzutage die Rechner so schnell, dass die überprüfende Software bereits vor dem Ende der E-Mail-Übertragung erkennen kann, ob die ankommende E-Mail einen Virus enthält oder nicht und deshalb auch mit einer negativen Antwort reagieren kann.

**Ab sofort wird deshalb der Mailer der GWDG die Annahme Viren-verseuchter E-Mails verweigern!** Der Absender der E-Mail erhält dann eine entsprechende Fehlernachricht, in der auch der Name des erkannten Virus enthalten ist. Der eigentliche Empfänger der E-Mail kann wohlweislich nicht benachrichtigt werden, weil das die komplette erfolreiche Übertragung der E-Mail voraussetzen würde.

Wir glauben, mit dieser Maßnahme die Benutzer des Mailers der GWDG zumindest ein wenig vor den Belästigungen der Viren geschützt zu haben, und nehmen, hoffentlich im Einvernehmen aller, in Kauf, dass man nun über den Mailer der GWDG auch bewusst keine Viren mehr verschicken kann. Falls jemand aus Gründen der Forschung einen Virus verschicken muss, bleibt ihm nun nichts anderes übrig, als diesen Virus zu verschlüsseln. Verschlüsselte E-Mails sind nicht auf Viren überprüfbar!

Natürlich kann man sich auch anders als über E-Mails Viren einfangen. Dagegen schützt dann nur ein gut gepflegtes Virenschutzprogramm.

Trotzdem: **Willkommen in der Viren-freien Zone!** Gelbe, Grieger

#### <span id="page-5-0"></span>**6.2 Virenplage: Bugbear und Sobig**

Der Juni war virenmäßig gesehen ein wieder einmal eher unangenehmer Monat, bescherte er uns doch so unangenehme Gesellen wie **Bugbear.B** und **Sobig.E**. Bei Bugbear.B (zu deutsch: Schreckgespenst) handelte es sich um eine verschärfte Neuauflage des im vergangenen Jahr bereits weit verbreiteten Bugbear.A, indem er inzwischen "dazugelernt" hat und viele, von modernen Viren her bekannte Techniken in sich vereint. Er verbreitet sich per E-Mail als Dateianhang, welcher sich allein durch bloßes Öffnen der E-Mail schon starten lässt, falls er auf ein fehlerhafte Version von Outlook/Outlook Express trifft – dieser Fehler wurde übrigens bereits 2001 entdeckt und korrigiert. Der Dateianhang zeichnet sich durch die typische doppelte Dateiendung aus, weswegen man unbedingt sein Windows-System so konfigurieren sollte, dass auch bei bekannten Dateitypen die Endungen mit angezeigt werden (im Windows Explorer im Menü **Extras > Ordneroptionen > Ansicht** dort das Häkchen bei "Erweiterungen bei bekannten Dateitypen aus**blenden**" entfernen). Erst so würde man es einer Datei mit dem Namen "*gemein.txt.exe*" ansehen, dass es sich dabei offenbar nicht um eine unschuldige Text-Datei handelt; bei ausgeblendeter Extension sähe man nämlich nur "*gemein.txt*". Weiterhin infiziert Bugbear.B diverse Programme und sucht gemeinerweise nach bekannten Virenscannern und Personal Firewalls, um diese zu deaktivieren. Eine weitere Komponente des Virus fängt Tastatureingaben ab und speichert diese. Auf Port 1080 wird schließlich eine Hintertür eröffnet, worüber sich diverse Informationen wie eben auch die mitgeschnittenen Tastatureingaben auslesen lassen und zudem der Rechner von außen ferngesteuert werden kann. Bugbear.B verdeutlicht wieder einmal, dass Schutzmaßnahmen, wie die so allseits gepriesenen Personal Firewalls, den Anwender längst nicht vor allen aus dem Internet drohenden Gefahren bewahren. Meistens kommen diese Schädlinge ja auf einem Weg in den Rechner, der im Allgemeinen nicht geblockt wird: über E-Mail und WWW.

Am 26. des Monats wurde die Internet-Gemeinde dann auch noch von dem Sobig.E überrascht, ein im Vergleich zu Bugbear eher harmloser Wurm, der sich aber wie sein Vorgänger Sobig.C durch eine rasche Verbreitung auszeichnete. Dabei zeigte sich bereits, dass den Herstellern der Antiviren-Softwareprodukte nur noch wenig Zeit blieb, rechtzeitig die Signaturen zu verteilen, so dass viele Anwender, die ihre Scanner nicht zeitnah aktualisieren, nicht mehr rechtzeitig gewarnt werden konnten. Sobig.E kam ebenfalls in Form eines Dateianhangs per Mail, der, wenn er geöffnet wurde, eine Datei namens "*winssk32.exe"* in das Windows-Verzeichnis ablegte und einen Prozess gleichen Namens startete. Somit gestaltete sich seine Entfernung nicht ganz so schwierig: Prozess beenden und die betreffende Datei löschen. Wesentlich zu seiner Verbreitung trug allerdings bei, dass er ebenso wie Bugbear in der Lage war, die Absenderadressen zu fälschen. Somit konnte nicht mehr davon ausgegan-

gen werden, dass der vermeintliche Absender dieses Wurms ihn auch wirklich verbreitet hat und demnach auch von ihm befallen sein musste. Dieser Umstand führte natürlich zu heftigen Verwirrungen, weil viele Empfänger von Sobig die scheinbaren Absender beschuldigten, viral verseucht zu sein, wohingegen diese dann wiederum schuldbewusst ihren Rechner analysierten, nichts fanden und dann natürlich erst recht in Ratlosigkeit verfielen.

Was sollten wir aus diesen Vorfällen lernen? Sicherlich ist es unumgänglich, seine Software auf dem aktuellen Stand zu halten und stets sämtliche Fehlerkorrekturen einzufahren. Der von der GWDG bereitgestellte Software-Updatedienst bietet hier zumindest für die moderneren Windows-Systeme 2000, XP und 2003 komfortable Unterstützung (s. GWDG-Nachrichten 5/2003).

Aber darüber hinaus wird es immer wichtiger, nicht zu sorglos mit Internet-Diensten wie dem Mail-Verkehr umzugehen und trotz der Hektik des Tagesgeschäfts die ankommenden Nachrichten kritischer in Augenschein zu nehmen. Virenscanner sind sicherlich sehr hilfreich, aber inzwischen legen die Viren eine Verbreitungsgeschwindigkeit an den Tag, dass es kaum mehr möglich ist, dass immer auch rechtzeitig die aktuellen Signaturen ihren Weg auf den Rechner finden, selbst dann, wenn man täglich seinen Scanner aktualisiert. Gerade aber auch die Tatsache, dass Viren in der Lage sind, geschickt die Absenderadressen zu komponieren, sollte uns nicht zu sorglos mit den Nachrichten von Bekannten und Kollegen umgehen lassen. Wie leicht könnte sich hinter diesen Mails doch ein Virus verbergen. Nun waren die Sobig-Spielarten im Gegensatz zu Bugbear nicht besonders gefährlich, schon allein, weil sie sich nach einem festgelegten Zeitpunkt selbst entschärften (Sobig.E am 14. Juli 2003). Nur kam bislang rechtzeitig vorher dann doch immer wieder eine neue Variante heraus, so dass wir Mitte Juli sicherlich mit der nächsten Version dieses Plagegeistes werden rechnen dürfen.

Reimann

## <span id="page-7-0"></span>**7. Peripherie**

<span id="page-7-1"></span>**7.1 Neues GWDG-Sonderheft "SAMBA -Drucken und Datenhaltung bei der GWDG für Windows-Nutzer"**

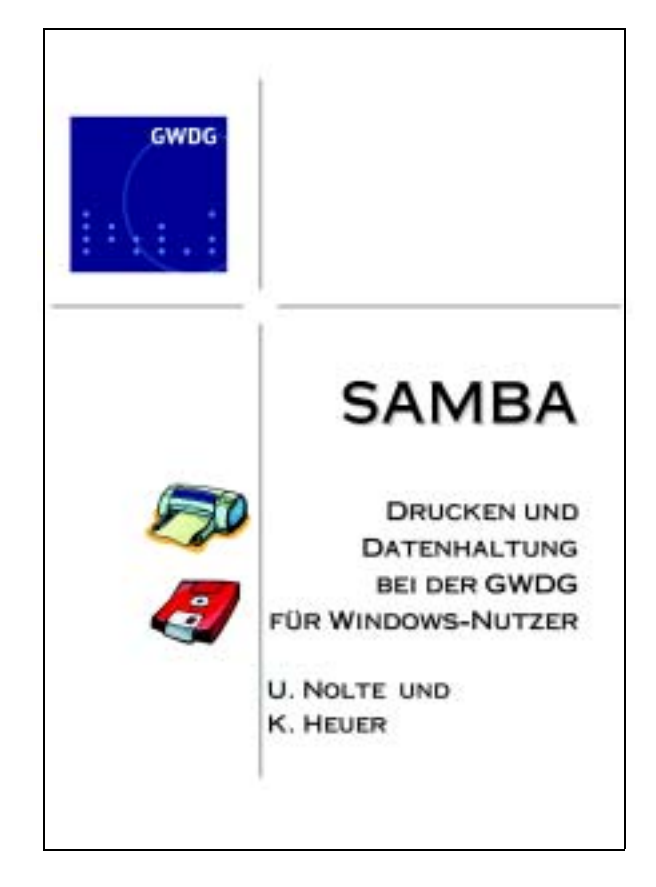

Dieses neue 43-seitige Sonderheft beschreibt die die Datenhaltung und das Drucken für Windows-Nutzer mit Hilfe des Samba-Dienstes der GWDG.

Anhand vieler Bespiele und Abbildungen wird erläutert, wie man den Samba-Dienst auch von außerhalb der GWDG (d. h. von der Universität Göttingen oder den Göttinger Max-Planck-Instituten) nutzen kann.

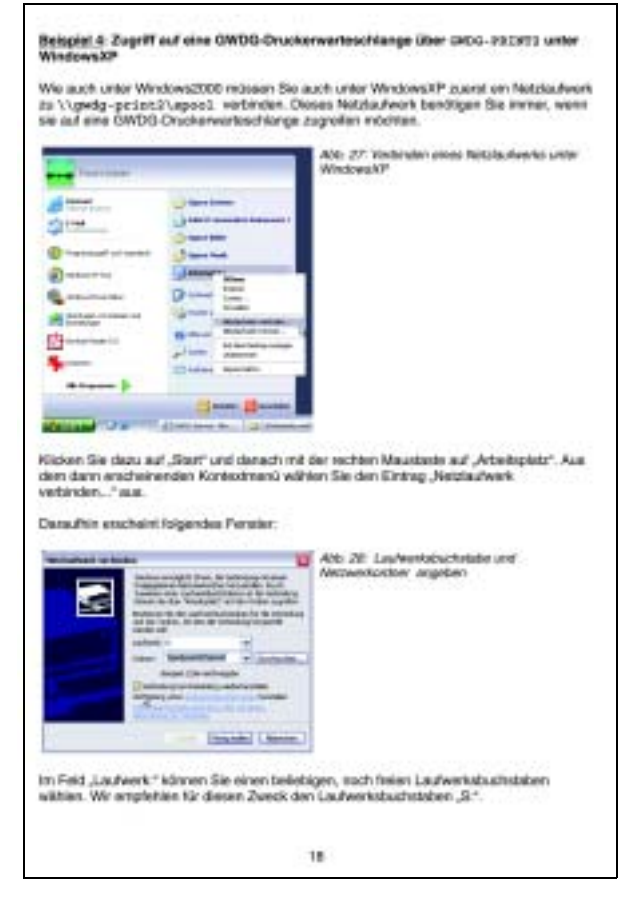

Dieses GWDG-Sonderheft ist kostenlos bei der Information der GWDG erhältlich bzw. kann unter der URL

**http://www.gwdg.de/service/handbuecher/ sonderhefte/winsamba.pdf**

heruntergeladen werden.

**Nolte** 

## <span id="page-8-0"></span>**8. Personalia**

#### <span id="page-8-1"></span>**8.1 In den Ruhestand gegangen**

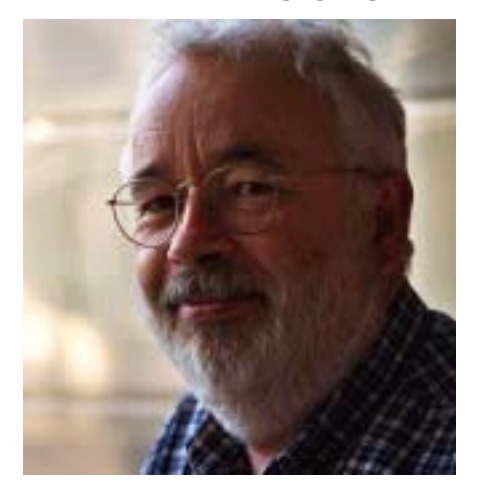

Am 1. Juli 2003 ist Prof. Dr. Peter Scherber in den so genannten passiven Teil seiner Altersteilzeit gegangen. Er war seit dem 1. Januar 1983 Mitarbeiter der GWDG und genauso lange Gruppenleiter der neu gegründeten Arbeitsgruppe 4, der Arbeitsgruppe für Informationsmanagement, früher Arbeitsgruppe für Nichtnummerische Anwendungssoftware.

Im Laufe dieser 20 1/2 Jahre vertrat Prof. Scherber im Wesentlichen die Arbeitsbereiche TeX und Textverarbeitung, Betreuung der Geisteswissenschaftler, OCR seit den Anfängen mit der Kurzweil-Lesemaschine, Nichtnummerische Software, Linguistische Datenverarbeitung, Dokumentenstandards (SGML, XML und TEI (Text Encoding Initiative)), Satzbelichter, Apple-Beratungszentrum, Datenbanken sowie Bibliotheks- und Informations-Server.

Wir danken Prof. Scherber für seine Arbeit in der GWDG und wünschen ihm in seinem neuen Lebensabschnitt alles Gute.

Die Leitung der Arbeitsgruppe 4 hat, zunächst kommissarisch, Dr. Burkhard Heise übernommen (Tel.: 0551/201-1526, E-Mail: bheise@gwdg.de).

Grieger

#### <span id="page-8-2"></span>**9. Veranstaltungen**

#### <span id="page-8-3"></span>**9.1 Kurse des Rechenzentrums**

#### **9.1.1 Allgemeine Informationen zum Kursangebot der GWDG**

#### **Teilnehmerkreis**

Das Kursangebot der GWDG richtet sich an die Mitarbeiterinnen und Mitarbeiter aus den Instituten der Universität Göttingen und der Max-Planck-Gesellschaft sowie aus anderen wissenschaftlichen Einrichtungen, die zum erweiterten Benutzerkreis der GWDG gehören. Eine Benutzerkennung für die Rechenanlagen der GWDG ist nicht erforderlich.

#### **Anmeldung**

Anmeldungen können schriftlich per Brief oder per Fax unter der Nummer 0551/21119 an die

GWDG Kursanmeldung Postfach 2841 37018 Göttingen

oder per E-Mail an die Adresse auftrag@gwdg.de mit der Subject-Angabe "Kursanmeldung" erfolgen. Telefonische Anmeldungen können wegen der Einbeziehung der Kurse in die interne Kosten- und Leistungsrechnung der GWDG nicht angenommen werden. Aus diesem Grund können Anmeldungen auch nur durch den Gruppenmanager - eine der GWDG vom zugehörigen Institut bekannt gegebene und dazu authorisierte Person - oder Geschäftsführenden Direktor des Instituts vorgenommen werden. Die Anmeldefrist endet jeweils 7 Tage vor Kursbeginn. Sollten nach dem Anmeldeschluss noch Teilnehmerplätze frei sein, sind auch noch kurzfristige Anmeldungen in Absprache mit dem Dispatcher (Tel.: 0551/201-1523, E-Mail: auftrag@gwdg.de) möglich. Eine Anmeldebestätigung wird nur an auswärtige Institute oder auf besonderen Wunsch zugesendet. Falls eine Anmeldung wegen Überbelegung des Kurses nicht berücksichtigt werden kann, erfolgt eine Benachrichtigung.

#### **Kosten bzw. Gebühren**

Die Kurse sind - wie die meisten anderen Leistungen der GWDG - in das interne Kosten- und Leistungsrechnungssystem der GWDG einbezogen. Die bei den Kursen angegebenen Arbeitseinheiten (AE) werden vom jeweiligen Institutskontingent abgezogen. Für die Institute der Universität Göttingen und der Max-Planck-Gesellschaft erfolgt keine Abrechnung in EUR.

#### **Rücktritt und Kursausfall**

Absagen durch die Teilnehmer oder die zugehörigen Gruppenmanager bzw. Geschäftsführenden Direktoren können bis zu 8 Tagen vor Kursbeginn erfolgen. Bei späteren Absagen durch die Teilnehmer oder die zugehörigen Gruppenmanager bzw. Geschäftsführenden Direktoren werden die für die Kurse berechneten Arbeitseinheiten vom jeweiligen Institutskontingent abgebucht. Sollte ein Kurs aus irgendwelchen Gründen, zu denen auch die Unterschreitung der Mindestteilnehmerzahl bei Anmeldeschluss sowie die kurzfristige Erkrankung des Kurshalters gehören, abgesagt werden müssen, so werden wir versuchen, dies den betroffenen Personen rechtzeitig mitzuteilen. Daher sollte bei der Anmeldung auf möglichst vollständige Adressangaben inkl. Telefonnummer und E-Mail-Adresse geachtet werden. Die Berechnung der Arbeitseinheiten entfällt in diesen Fällen selbstverständlich. Weitergehende Ansprüche können jedoch nicht anerkannt werden.

#### **Kursorte**

Die meisten Kurse finden in Räumen der GWDG oder des Max-Planck-Instituts für biophysikalische Chemie statt. Der Kursraum und der Vortragsraum der GWDG befinden sich im Turm 6, UG des Max-Planck-Instituts für biophysikalische Chemie, Am Fassberg, 37077 Göttingen, der Große Seminarraum im Allgemeinen Institutsgebäude dieses Instituts. Die Wegbeschreibung zur GWDG bzw. zum Max-Planck-Institut für biophysikalische Chemie sowie der Lageplan sind im WWW unter dem URL

#### **http://www.gwdg.de/gwdg/standort/ lageplan**

zu finden. Der gemeinsame Schulungsraum von GWDG und SUB befindet sich im Untergeschoss der Niedersächsischen Staats- und Universitätsbibliothek, Platz der Göttinger Sieben 1, 37073 Göttingen.

#### **Ausführliche und aktuelle Informationen**

Ausführliche Informationen zu den Kursen, insbesondere zu den Kursinhalten und Räumen, sowie aktuelle kurzfristige Informationen zum Status der Kurse sind im WWW unter dem URL

#### **http://www.gwdg.de/service/kurse**

zu finden. Anfragen zu den Kursen können an den Dispatcher per Telefon unter der Nummer 0551/201-1523 oder per E-Mail an die Adresse auftrag@gwdg.de gerichtet werden. Zweimal jährlich wird ein Katalog mit dem aktuellen GWDG-Kursprogramm versendet. Interessenten, die in den Verteiler aufgenommen werden möchten, können dies per E-Mail an die Adresse gwdg@gwdg.de mitteilen.

## **9.1.2 Kurse von August bis Dezember 2003 in thematischer Übersicht**

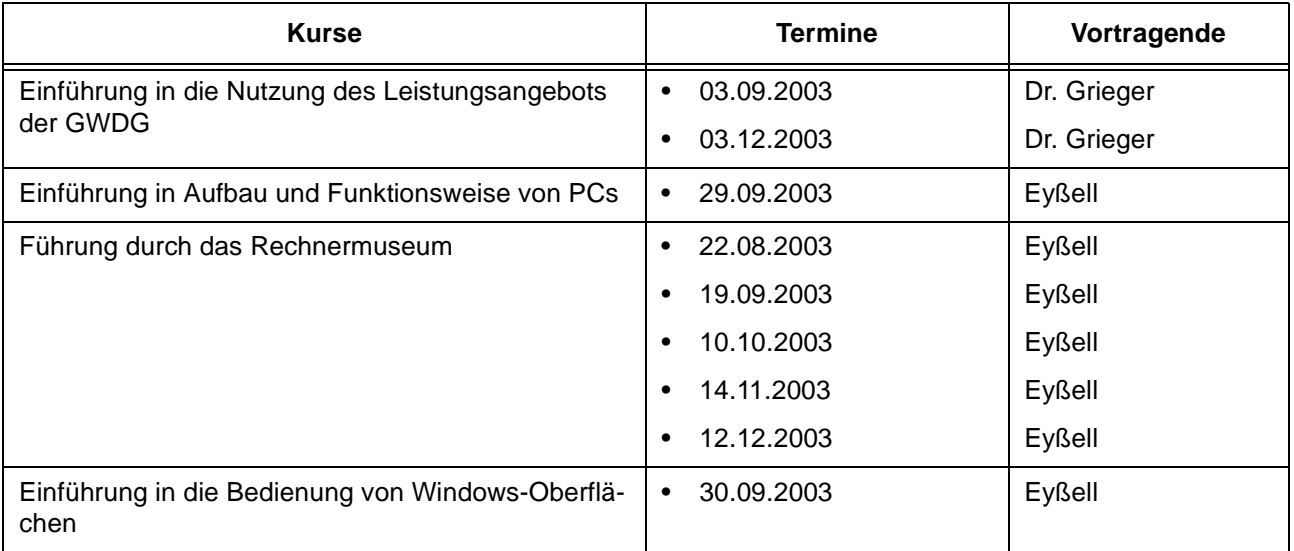

## **EDV-Grundlagen und Sonstiges**

## **Betriebssysteme**

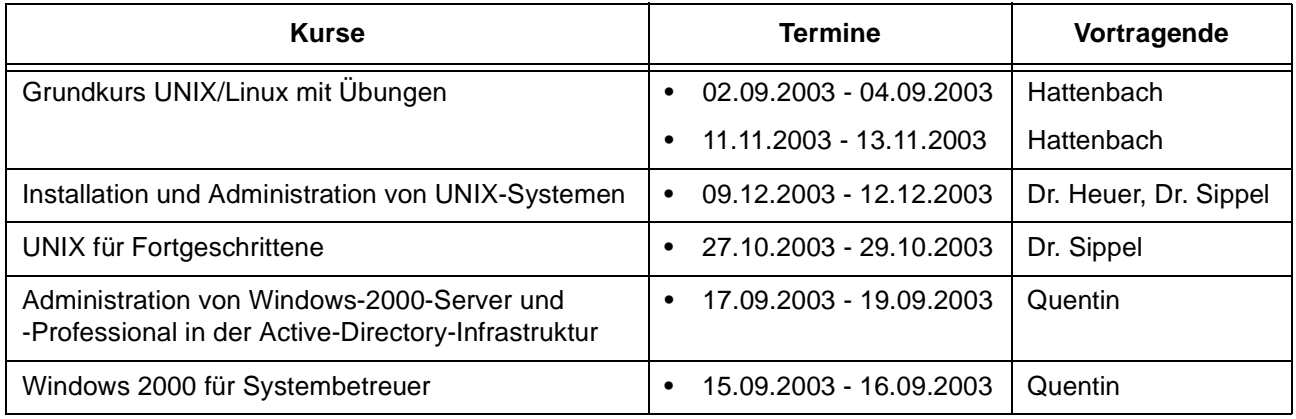

## **Netze / Internet**

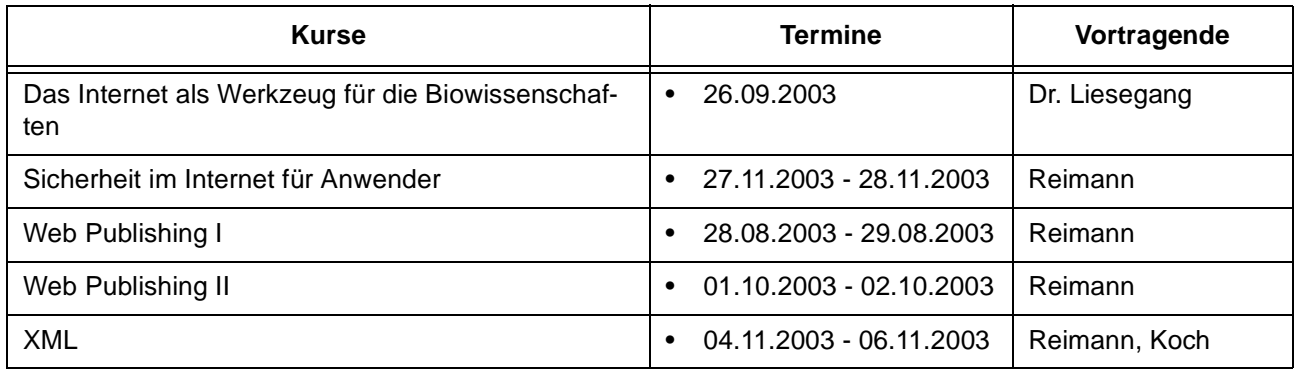

## **Grafische Datenverarbeitung**

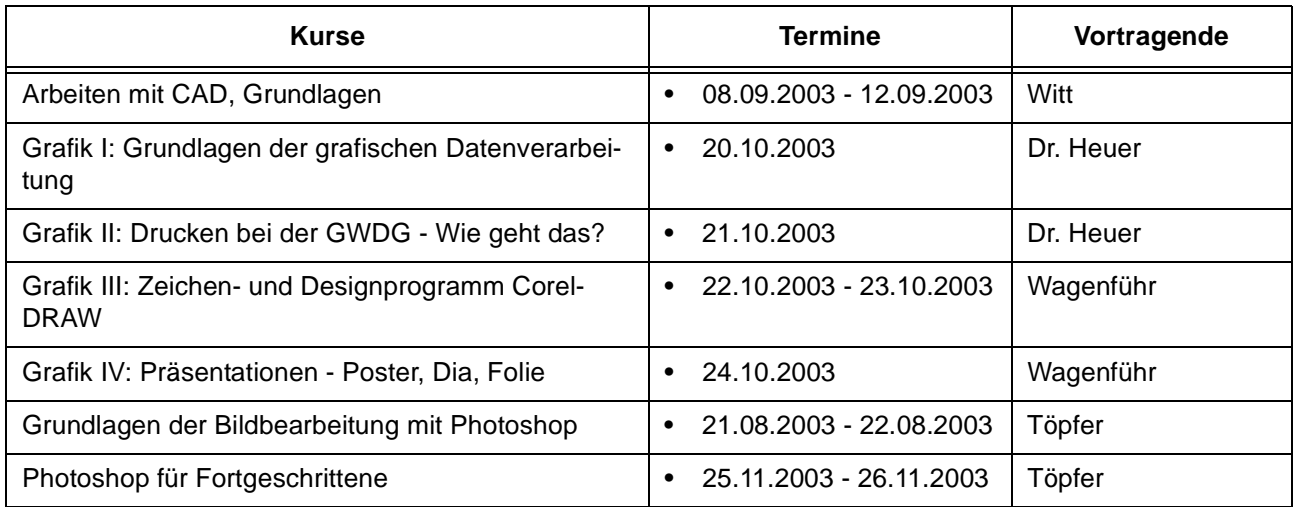

## **Sonstige Anwendungssoftware**

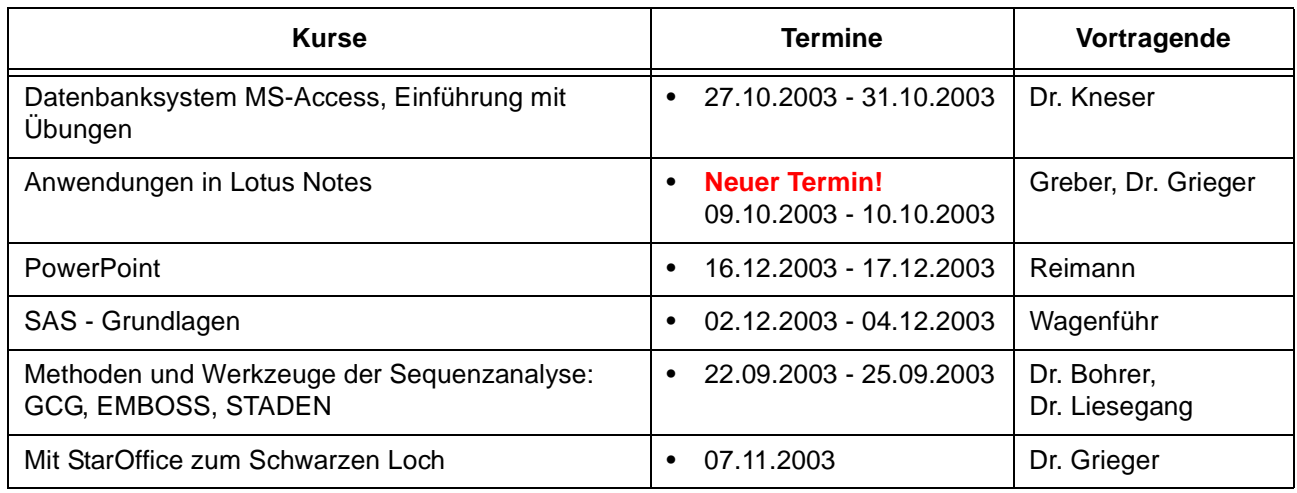

## **Programmiersprachen**

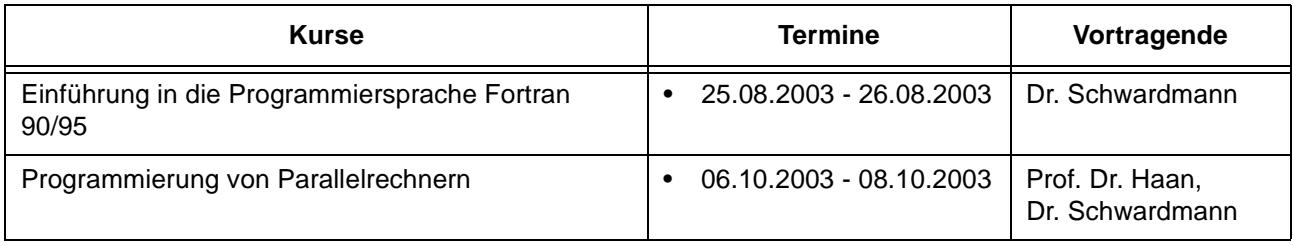

# **9.1.3 Kurse von August bis Dezember 2003 in chronologischer Übersicht**

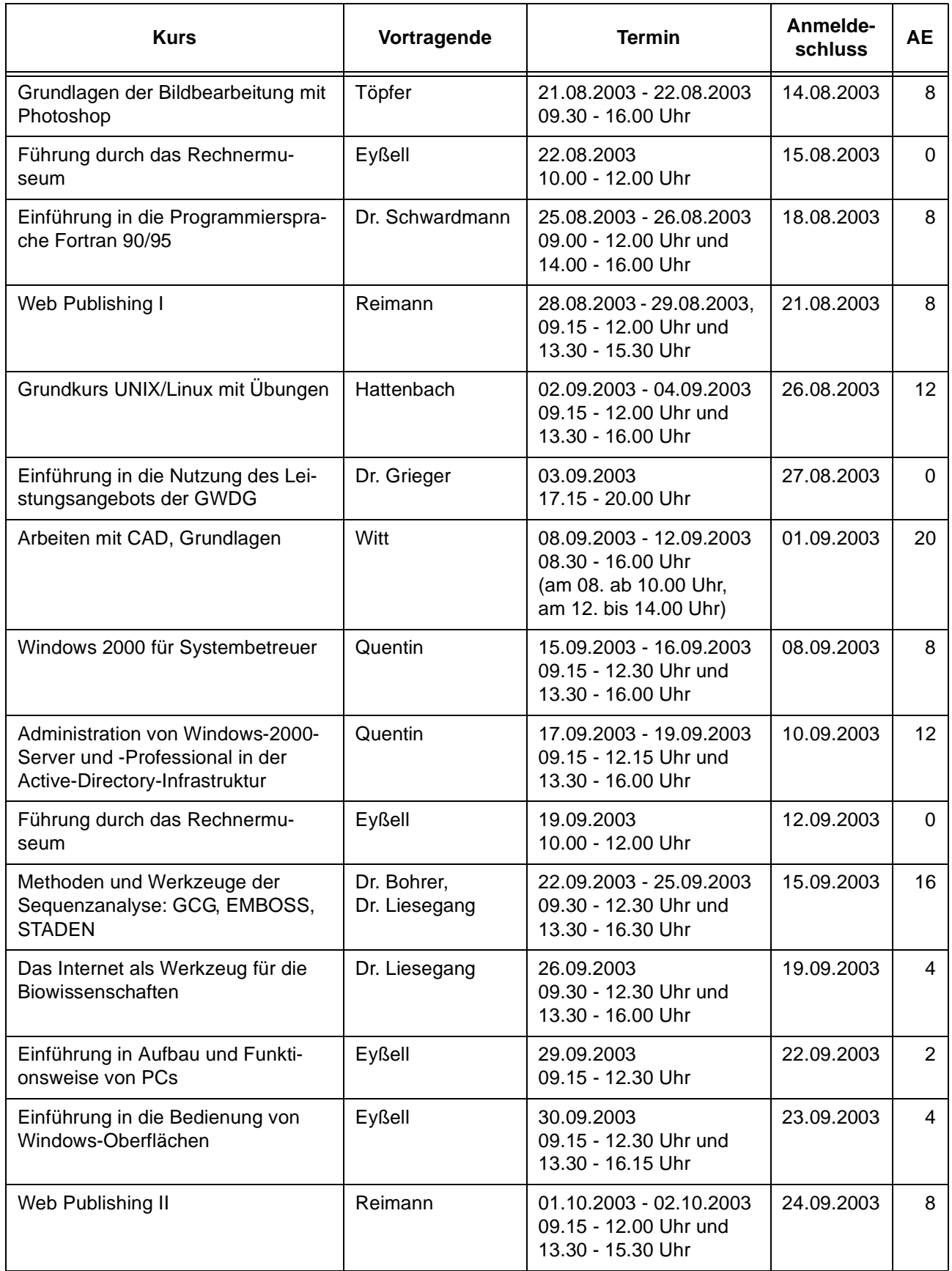

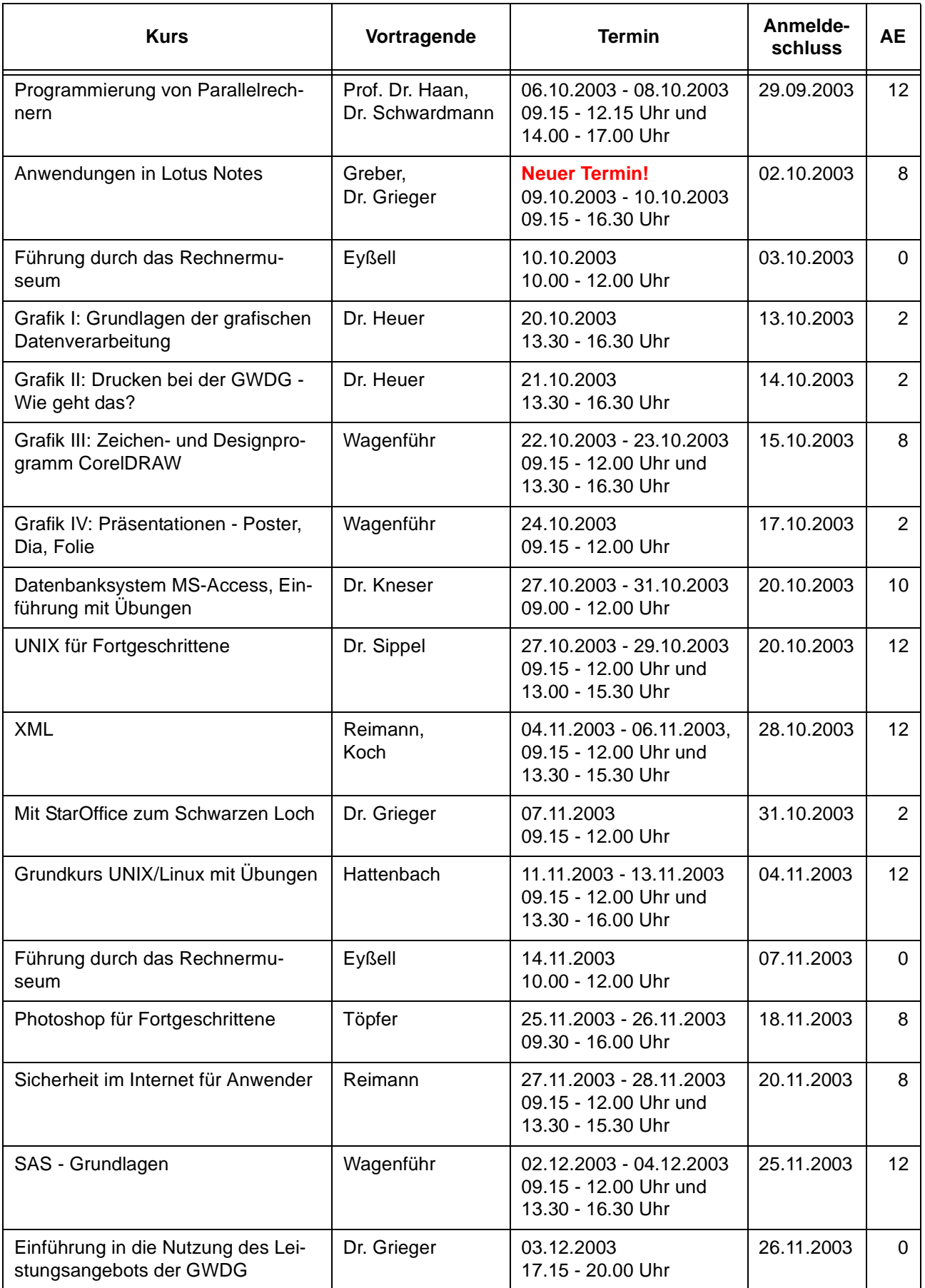

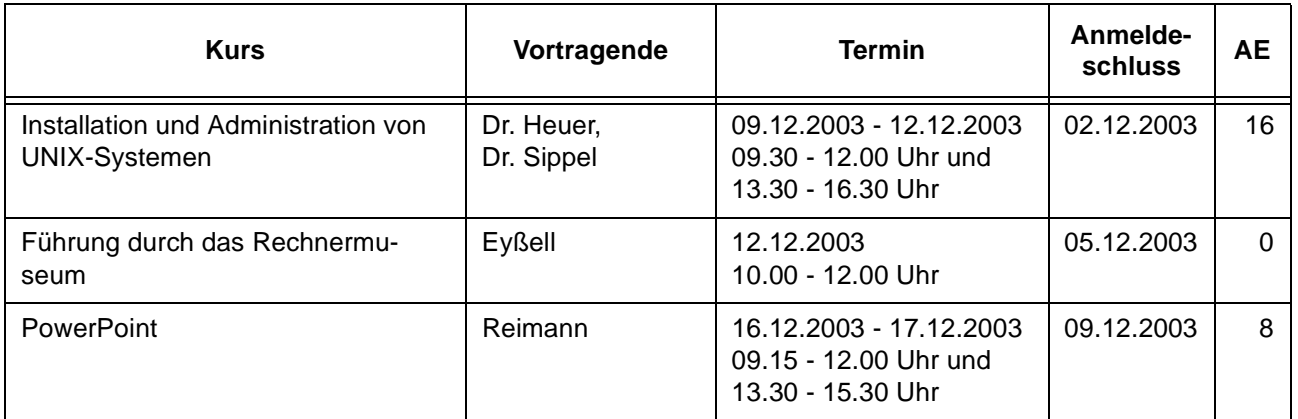

# <span id="page-14-0"></span>**10. Autoren dieser Ausgabe**

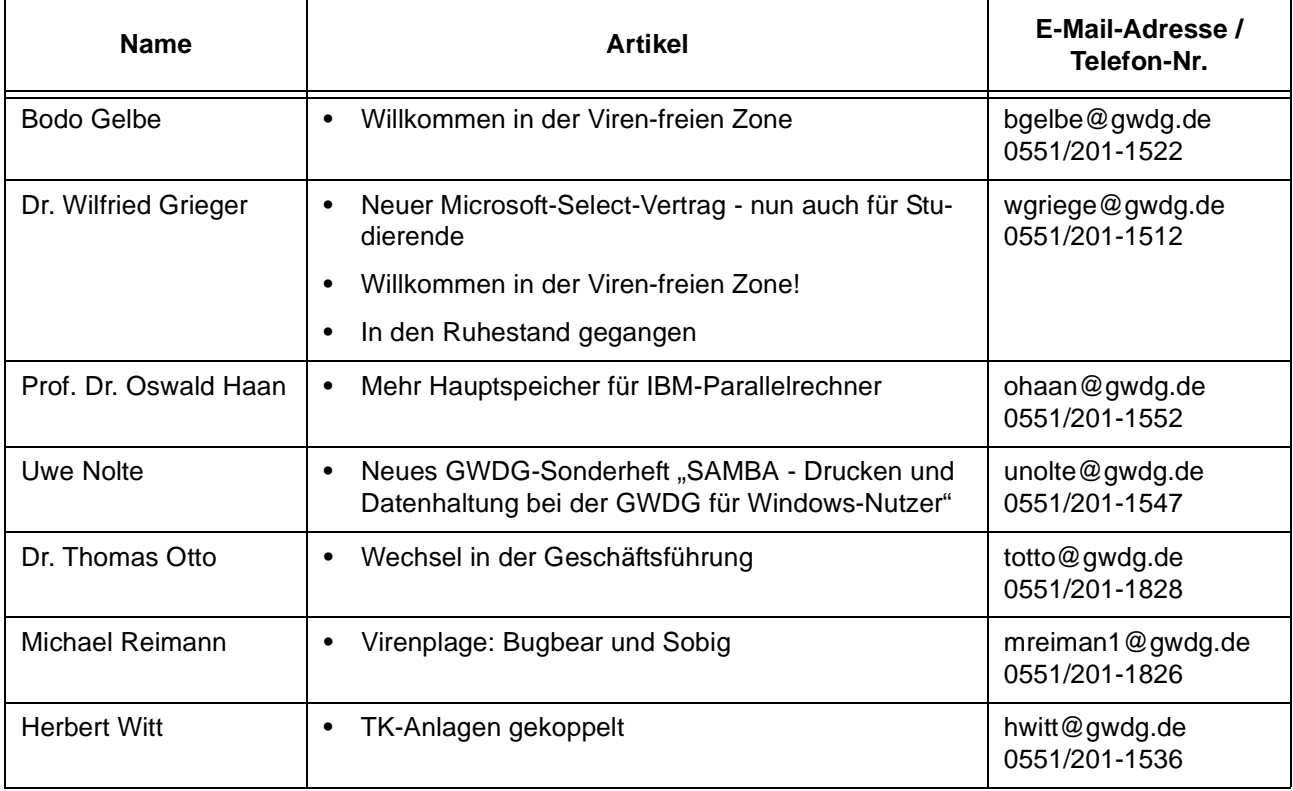